## Laboratory 9 Notes X86 Stack

- Certain instructions implicitly modify the stack pointer (push, pop, call, ret)
- %rsp (stack pointer) always holds a pointer into the current stack frame

push src

- 1. Make space on the stack by decrementing %rsp: %rsp ← %rsp − 8
- 2. Move src to the stack:  $(\%rsp) \leftarrow src$

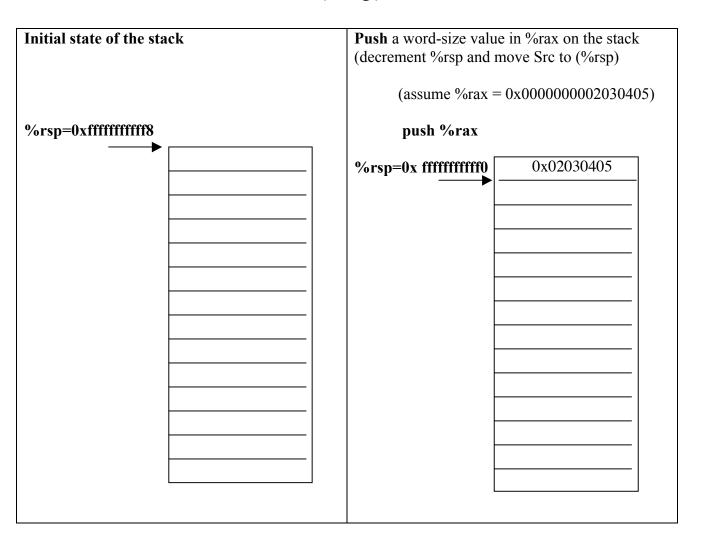

pop dest

- 1. Move contents of top of stack to the *dest* dest ← (%rsp)
- 2. Release space on the stack by incrementing %rsp. 
  %rsp ← %rsp + 8

| Initial State of Stack         | <b>Pop</b> a word-size value from the stack. |  |
|--------------------------------|----------------------------------------------|--|
|                                | Pop %rbx                                     |  |
|                                | (%rbx gets 0x000000002030405)                |  |
|                                | \$rsp=0x fffffffff8                          |  |
| \$rsp=0x ffffffffff 0x02030405 | 0x02030405                                   |  |
|                                |                                              |  |
|                                |                                              |  |
|                                |                                              |  |
|                                |                                              |  |
|                                |                                              |  |
|                                |                                              |  |
|                                |                                              |  |
|                                |                                              |  |
|                                |                                              |  |
|                                |                                              |  |

**call** function 1. Pushes the return address on stack (return address is the address of the instruction following the function call)

(%rsp) ← %rip (already updated for next instruction)

2. Puts the starting address of the *function* in %rip: %rip ← starting address of *function* 

ret

1. Pops the return address from the top of the stack into %rip (to resume execution of the *calling* function).

## Conventions for drawing stack diagrams

To record the contents of the stack to understand how the stack is used, using the following notation:

- We use the model of memory where the stack has low addresses at the bottom and high at the top. Each row in the stack represents a word. The initial **%rsp** with a subscript of **0** is pointing to the top of the current stack frame

| Current Stack<br>frame<br>%rsp <sub>0</sub> | ret addr in calling program |
|---------------------------------------------|-----------------------------|
| 10                                          |                             |
|                                             |                             |
|                                             |                             |
|                                             |                             |

- Trace the effect on the stack of executing each instruction in the program by moving the position of the **%rsp** when it changes, (incrementing the subscript for each new value), and by recording new values on the stack as they are stored there.
- When the stack starts to empty, continue with the same notation, except use the right hand side of the stack diagram to indicate the changes.
- Also record changes to relevant registers.